## **COSMOS COMPUTING** ADVANCED INSTRUCTIONS SHEET 4

Start in the left column and go down. When you reach the bottom move to the next column.

- $\rightarrow$   $\Box$  Add 7 to x
	- $\Box$  Add 4 to y
	- $\Box$  Get colour 8
	- $\Box$  Plot(x,y,8)
	- $\Box$  Subtract 4 from x
	- $\Box$  Add 3 to y
	- $\Box$  Get colour 6
	- $\Box$  Plot(x,y,6)
	- $\Box$  Add 9 to x
	- $\Box$  Subtract 1 from y
	- $\Box$  Get colour 31
	- $\Box$  Plot(x,y,31)
	- $\Box$  Subtract 5 from x
	- $\Box$  Add 1 to y
	- $\Box$  Get colour 27
	- $\Box$  Plot(x,y,27)
	- $\Box$  Subtract 2 from x
	- $\Box$  Add 6 to y
	- $\Box$  Get colour 39
	- $\Box$  Plot(x,y,39)
	- $\Box$  Add 8 to x
	- $\Box$  Subtract 4 from y
	- $\Box$  Get colour 25
	- $\Box$  Plot(x,y,25)
	- $\Box$  Subtract 4 from x
	- $\square$  Subtract 5 from y
	- $\Box$  Get colour 37
	- $\Box$  Plot(x, v, 37)
	- $\Box$  Subtract 4 from x
	- $\Box$  Add 6 to y
	- $\Box$  Get colour 35
	- $\Box$  Plot(x,y,35)
	- $\Box$  Add 0 to x
	- $\Box$  Subtract 2 from y
	- $\Box$  Get colour 39
	- $\Box$  Plot(x,y,39)
	- $\Box$  Add 1 to x
	- $\Box$  Subtract 5 from y
- $\Box$  Get colour 38
- $\Box$  Plot(x, v, 38)
- $\Box$  Subtract 1 from x
- $\Box$  Add 9 to y
- $\Box$  Get colour 10
- $\Box$  Plot(x,y,10)
- $\Box$  Add 1 to x
- $\Box$  Subtract 10 from y
- $\Box$  Get colour 26
- $\Box$  Plot(x,y,26)
- $\Box$  Subtract 1 from x
- $\Box$  Add 9 to y
- $\Box$  Get colour 35
- $\Box$  Plot(x, v, 35)
- $\Box$  Add 4 to x
- $\Box$  Add 1 to y
- $\Box$  Get colour 18
- $\Box$  Plot(x,y,18)
- $\Box$  Subtract 3 from x
- $\Box$  Add 1 to y
- $\Box$  Get colour 18
- $\Box$  Plot(x,y,18)
- $\square$  Subtract 3 from x
- $\Box$  Subtract 7 from y
- $\Box$  Get colour 37
- $\Box$  Plot(x,y,37)
- $\square$  Subtract 1 from x
- $\Box$  Add 2 to v
- $\Box$  Get colour 31
- $\Box$  Plot(x,y,31)
- $\Box$  Add 7 to x
- $\Box$  Add 3 to y
- $\Box$  Get colour 18
- $\Box$  Plot(x,y,18)
- $\Box$  Add 1 to x
- $\Box$  Subtract 10 from y

Cosmos Computing | www.icrar.org | Page 1 of 4

- $\Box$  Get colour 37
- $\Box$  Plot(x,y,37)
- $\Box$  Subtract 4 from x
- $\Box$  Add 11 to y
- $\Box$  Get colour 18
- $\Box$  Plot(x,y,18)
- $\square$  Subtract 1 from x
- $\Box$  Subtract 6 from y
- $\Box$  Get colour 13
- $\Box$  Plot(x,y,13)
- $\Box$  Add 1 to x
- $\Box$  Add 3 to v
- $\Box$  Get colour 5
- $\Box$  Plot(x,y,5)
- $\Box$  Subtract 4 from x
- $\Box$  Add 1 to v
- $\Box$  Get colour 20
- $\Box$  Plot(x,y,20)
- $\Box$  Add 7 to x
- $\Box$  Add 4 to y
- $\Box$  Get colour 1
- $\Box$  Plot(x,y,1)

 $\Box$  Plot(x,y,6)  $\Box$  Add 5 to x  $\Box$  Add 9 to v

 $\Box$  Get colour 35  $\Box$  Plot(x,y,35)

 $\Box$  Subtract 5 from x  $\Box$  Subtract 6 from y  $\Box$  Get colour 25  $\Box$  Plot(x,y,25)  $\Box$  Add 2 to x

 $\Box$  Subtract 4 from y  $\Box$  Get colour 30  $\Box$  Plot(x,y,30)  $\Box$  Add 2 to x  $\Box$  Add 0 to y

- $\Box$  Subtract 4 from x
- $\Box$  Subtract 12 from y  $\Box$  Get colour 6

## $\Box$  Get colour 20

**COSMOS**

**COMPUTING**

- $\Box$  Plot(x,y,20)
- $\Box$  Add 0 to x
- $\Box$  Add 2 to v
- $\Box$  Get colour 12
- $\Box$  Plot(x,y,12)
- $\Box$  Subtract 4 from x
- $\Box$  Subtract 2 from y
- $\Box$  Get colour 20
- $\Box$  Plot(x,y,20)
- $\Box$  Add 4 to x
- $\Box$  Add 4 to y
- □ Get colour 31
- $\Box$  Plot(x,y,31)
- $\Box$  Subtract 5 from x
- $\Box$  Add 2 to y
- $\Box$  Get colour 37
- $\Box$  Plot(x,y,37)
- $\Box$  Add 2 to x
- $\Box$  Subtract 1 from y
- $\Box$  Get colour 20
- $\Box$  Plot(x, v, 20)
- $\Box$  Add 7 to x
- $\Box$  Add 4 to y
- $\Box$  Get colour 20
- $\Box$  Plot(x, v, 20)
- $\Box$  Subtract 6 from x
- $\Box$  Add 0 to v
- $\Box$  Get colour 3
- $\Box$  Plot(x, v, 3)
- $\Box$  Subtract 1 from x
- $\Box$  Subtract 9 from y
- $\Box$  Get colour 13
- $\Box$  Plot(x, v, 13)
- $\Box$  Add 9 to x
- $\Box$  Add 12 to v
- $\Box$  Get colour 31
- $\Box$  Plot(x, v, 31)
- $\Box$  Subtract 7 from x

 $\Box$  Subtract 12 from y

SHEET 4

- $\Box$  Get colour 33
- $\Box$  Plot(x, v, 33)
- $\square$  Subtract 3 from x
- $\Box$  Add 13 to y
- $\Box$  Get colour 30
- $\Box$  Plot(x,y,30)
- $\Box$  Add 8 to x
- $\Box$  Add 1 to y
- $\Box$  Get colour 20
- $\Box$  Plot(x,y,20)
- $\square$  Subtract 6 from x
- $\Box$  Subtract 15 from y
- $\Box$  Get colour 37
- $\Box$  Plot(x,y,37)
- $\Box$  Add 3 to x
- $\Box$  Add 13 to y
- $\Box$  Get colour 15
- $\Box$  Plot(x,y,15)
- $\Box$  Add 0 to x
- $\Box$  Subtract 11 from y
- $\Box$  Get colour 31
- $\Box$  Plot(x, v, 31)
- $\Box$  Subtract 8 from x
- $\Box$  Add 7 to y
- $\Box$  Get colour 20
- $\Box$  Plot(x,y,20)
- $\Box$  Add 11 to x
- $\Box$  Subtract 2 from v
- $\Box$  Get colour 37
- $\Box$  Plot(x, v, 37)
- $\Box$  Subtract 4 from x
- $\Box$  Subtract 1 from y
- $\Box$  Get colour 20
- $\Box$  Plot(x, v, 20)
- $\Box$  Add 1 to x
- $\Box$  Add 4 to v
- $\Box$  Get colour 3
- $\Box$  Plot(x,y,3)
- $\Box$  Subtract 4 from x
- $\Box$  Subtract 2 from y
- $\Box$  Get colour 27
- $\Box$  Plot(x,y,27)

ADVANCED INSTRUCTIONS

- $\Box$  Subtract 1 from x
- $\Box$  Subtract 5 from y
- $\Box$  Get colour 13
- $\Box$  Plot(x,y,13)
- $\Box$  Add 3 to x
- $\Box$  Add 1 to y
- $\Box$  Get colour 14
- $\Box$  Plot(x,y,14)
- $\square$  Subtract 1 from x
- $\Box$  Add 2 to y
- $\Box$  Get colour 6
- $\Box$  Plot(x, y, 6)
- $\Box$  Add 5 to x
- $\Box$  Add 1 to y
- $\Box$  Get colour 25
- $\Box$  Plot(x,y,25)

 $\Box$  Add 0 to v  $\Box$  Get colour 10  $\Box$  Plot(x, y, 10)  $\Box$  Add 4 to x  $\Box$  Add 7 to y  $\Box$  Get colour 23  $\Box$  Plot(x, v, 23)

 $\Box$  Subtract 6 from x

 $\Box$  Subtract 3 from x  $\Box$  Subtract 3 from v

 $\Box$  Subtract 3 from x

 $\Box$  Subtract 6 from v

 $\Box$  Get colour 27

 $\Box$  Get colour 15  $\Box$  Plot(x, v, 15)

 $\Box$  Add 3 to y  $\Box$  Get colour 30  $\Box$  Plot(x, v, 30)  $\Box$  Add 5 to x

## $\Box$  Plot(x,y,27)

 $\Box$  Subtract 1 from x

**COSMOS**

**COMPUTING**

- $\Box$  Subtract 1 from y
- $\Box$  Get colour 18
- $\Box$  Plot(x,y,18)
- $\square$  Subtract 2 from x
- $\Box$  Add 3 to v
- $\Box$  Get colour 18
- $\Box$  Plot(x,y,18)
- $\Box$  Subtract 1 from x
- $\Box$  Subtract 6 from y
- □ Get colour 31
- $\Box$  Plot(x,y,31)
- $\Box$  Add 7 to x
- $\Box$  Add 6 to y
- $\Box$  Get colour 6
- $\Box$  Plot(x, y, 6)
- $\Box$  Add 3 to x
- $\Box$  Add 1 to y
- $\Box$  Get colour 17
- $\Box$  Plot(x,y,17)
- $\Box$  Subtract 12 from x
- $\Box$  Subtract 1 from v
- $\Box$  Get colour 25
- $\Box$  Plot(x, v, 25)
- $\Box$  Add 11 to x
- $\Box$  Add 3 to v
- $\Box$  Get colour 13
- $\Box$  Plot(x, v, 13)
- $\Box$  Subtract 9 from x
- $\Box$  Subtract 4 from y
- $\Box$  Get colour 19
- $\Box$  Plot(x, v, 19)
- $\Box$  Add 4 to x
- $\Box$  Add 0 to v
- $\Box$  Get colour 19
- $\Box$  Plot(x, v, 19)
- $\Box$  Subtract 1 from x
- $\Box$  Add 2 to y
- $\Box$  Get colour 3
- $\Box$  Plot(x,y,3)
- $\Box$  Add 2 to x
- $\Box$  Subtract 7 from y

SHEET 4

- $\Box$  Get colour 13
- $\Box$  Plot(x,y,13)
- $\Box$  Subtract 4 from x
- $\Box$  Add 1 to y
- $\Box$  Get colour 31
- $\Box$  Plot(x,y,31)
- $\Box$  Add 6 to x
- $\Box$  Add 4 to y
- $\Box$  Get colour 37
- $\Box$  Plot(x,y,37)
- $\Box$  Subtract 3 from x
- $\Box$  Add 4 to y
- $\Box$  Get colour 15
- $\Box$  Plot(x,y,15)
- $\Box$  Add  $0$  to x
- $\Box$  Subtract 3 from y
- $\Box$  Get colour 35
- $\Box$  Plot(x, v, 35)
- $\Box$  Subtract 2 from x
- $\Box$  Subtract 5 from y
- $\Box$  Get colour 13
- $\Box$  Plot(x, v, 13)
- $\Box$  Add 1 to x
- $\Box$  Add 4 to v
- $\Box$  Get colour 32
- $\Box$  Plot(x, v, 32)
- $\Box$  Add 2 to x
- $\Box$  Subtract 1 from y
- $\Box$  Get colour 27
- $\Box$  Plot(x,y,27)
- $\Box$  Subtract 4 from x
- $\Box$  Subtract 4 from v
- $\Box$  Get colour 37
- $\Box$  Plot(x, v, 37)
- $\Box$  Add 4 to x

 $\Box$  Add 1 to y

ADVANCED INSTRUCTIONS

- $\Box$  Get colour 37
- $\Box$  Plot(x, v, 37)
- $\square$  Subtract 8 from x
- $\Box$  Add 2 to y
- $\Box$  Get colour 6
- $\Box$  Plot(x, v, 6)
- $\Box$  Add 12 to x
- $\Box$  Add 7 to y
- $\Box$  Get colour 13
- $\Box$  Plot(x,y,13)
- $\square$  Subtract 8 from x
- $\Box$  Add 0 to y
- $\Box$  Get colour 30
- $\Box$  Plot(x,y,30)
- $\Box$  Add 0 to x
- $\Box$  Subtract 14 from y
- $\Box$  Get colour 37
- $\Box$  Plot(x,y,37)
- $\Box$  Subtract 3 from x

 $\square$  Subtract 1 from v

 $\Box$  Subtract 5 from x

 $\Box$  Subtract 4 from v  $\Box$  Get colour 37  $\Box$  Plot(x,y,37)

 $\Box$  Add 9 to y

 $\Box$  Get colour 31  $\Box$  Plot(x, v, 31)  $\Box$  Add 5 to x

 $\Box$  Get colour 3  $\Box$  Plot(x,y,3)

 $\Box$  Add 0 to v  $\Box$  Get colour 25  $\Box$  Plot(x, v, 25)  $\Box$  Add 7 to x  $\Box$  Add 4 to y  $\Box$  Get colour 15  $\Box$  Plot(x, v, 15)  $\Box$  Add 3 to x

## $\Box$  Subtract 7 from x

- $\Box$  Add 3 to v
- $\Box$  Get colour 3
- $\Box$  Plot(x,y,3)
- $\Box$  Add 7 to x
- $\Box$  Add 3 to y
- $\Box$  Get colour 13
- $\Box$  Plot(x,y,13)
- $\Box$  Subtract 2 from x
- $\Box$  Add 0 to y
- $\Box$  Get colour 1
- $\Box$  Plot(x,y,1)
- $\square$  Subtract 3 from x
- $\Box$  Subtract 14 from y
- $\Box$  Get colour 31
- $\Box$  Plot(x, v, 31)
- $\Box$  Subtract 1 from x
- $\Box$  Add 9 to y
- $\Box$  Get colour 19
- $\Box$  Plot(x,y,19)
- $\square$  Subtract 3 from x
- $\Box$  Subtract 3 from y
- $\Box$  Get colour 39
- $\Box$  Plot(x, v, 39)
- $\Box$  Add 7 to x
- $\Box$  Add 1 to y
- $\Box$  Get colour 13
- $\Box$  Plot(x, v, 13)
- $\Box$  Subtract 1 from x
- $\Box$  Subtract 1 from v
- $\Box$  Get colour 20
- $\Box$  Plot(x,y,20)
- $\Box$  Add 0 to x
- $\Box$  Add 1 to y
- $\Box$  Get colour 27
- $\Box$  Plot(x, v, 27)
- $\Box$  Add 2 to x
- $\Box$  Add 8 to y
- $\Box$  Get colour 14
- $\Box$  Plot(x,y,14)
- $\Box$  Subtract 3 from x
- $\Box$  Subtract 8 from y
- $\Box$  Get colour 10
- $\Box$  Plot(x,y,10)
- $\Box$  Add 1 to x
- $\Box$  Add 2 to v
- $\Box$  Get colour 19
- $\Box$  Plot(x,y,19)
- $\Box$  Subtract 2 from x
- $\square$  Subtract 3 from y
- $\Box$  Get colour 37
- $\Box$  Plot(x,y,37)
- $\Box$  Subtract 1 from x
- $\Box$  Add 2 to v
- $\Box$  Get colour 39
- $\Box$  Plot(x, v, 39)
- $\Box$  Add 1 to x
- $\Box$  Add 2 to y
- $\Box$  Get colour 15
- $\Box$  Plot(x,y,15)
- $\Box$  Add 4 to x
- $\Box$  Subtract 2 from y
- $\Box$  Get colour 25
- $\Box$  Plot(x, v, 25)
- $\Box$  Subtract 4 from x
- $\Box$  Subtract 3 from v
- $\Box$  Get colour 13
- $\Box$  Plot(x, v, 13)
- $\Box$  Add 7 to x
- $\Box$  Add 7 to y
- $\Box$  Get colour 13
- $\Box$  Plot(x, v, 13)
- $\square$  Subtract 6 from x
- $\Box$  Subtract 10 from y
- $\Box$  Get colour 33
- $\Box$  Plot(x, v, 33)
- $\Box$  Add 0 to x
- $\Box$  Subtract 2 from y
- $\Box$  Get colour 13
- $\Box$  Plot(x,y,13)
- $\Box$  Add 1 to x
- $\Box$  Add 3 to v
- $\Box$  Get colour 6
- $\Box$  Plot(x,y,6)
- $\square$  Subtract 5 from x
- $\Box$  Add 4 to y
- $\Box$  Get colour 27
- $\Box$  Plot(x,y,27)
- $\Box$  Add 6 to x
- $\Box$  Subtract 1 from y
- □ Get colour 27
- $\Box$  Plot(x,y,27)
- $\Box$  Done

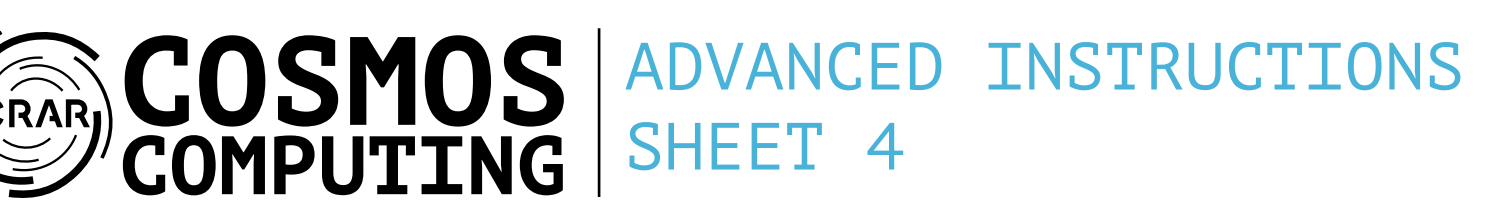